CS 327E Milestone 6 due Sunday, 03/08.

This is the second of two milestones that makes use of Apache Beam for cleansing your main dataset.

In the previous milestone, you transformed one of the tables you identified in TRANSFORMS.txt using a simple ParDo. In this milestone, you will expand this work as follows:

- **Transform every table listed in TRANSFORMS.txt.**
- Apply the appropriate Beam transforms to cleanse the data (e.g.  $ParDo,$ GroupByKey, CoGroupByKey, Flatten).
- Create two versions of each pipeline, one which uses the Direct Runner and processes a small subset of the source data (with the LIMIT clause) and another that processes all of the source data using the Dataflow Runner.
- Execute the pipelines from your <source> modeled.ipynb notebook.
- Verify that the BigQuery result tables contain a valid primary key. Child tables must also have a valid foreign key. Run the appropriate SQL statements from your <source> modeled.ipynb notebook to verify these constraints.

## **Coding Conventions:**

- A pipeline should transform a single source table.
- All transforms applied to a source table should be placed in the same Beam pipeline.
- A pipeline script should be named  $\langle \text{table} \rangle$  beam.py if it runs the pipeline with the Direct Runner.
- A pipeline script should be named  $ltable$  beam dataflow.py if it runs the pipeline with the Dataflow Runner.
- $\bullet$  A table should be named  *if it was produced by a Direct Runner* execution.
- $\bullet$  A table should be named  $\tt *table* > *Bean* DF if it was produced by a Dataflow Runner$ execution.
- The code should be commented sufficiently to understand the main logic of the transforms.

CS 327E Milestone 6 Rubric **Due Date: 03/08/20**

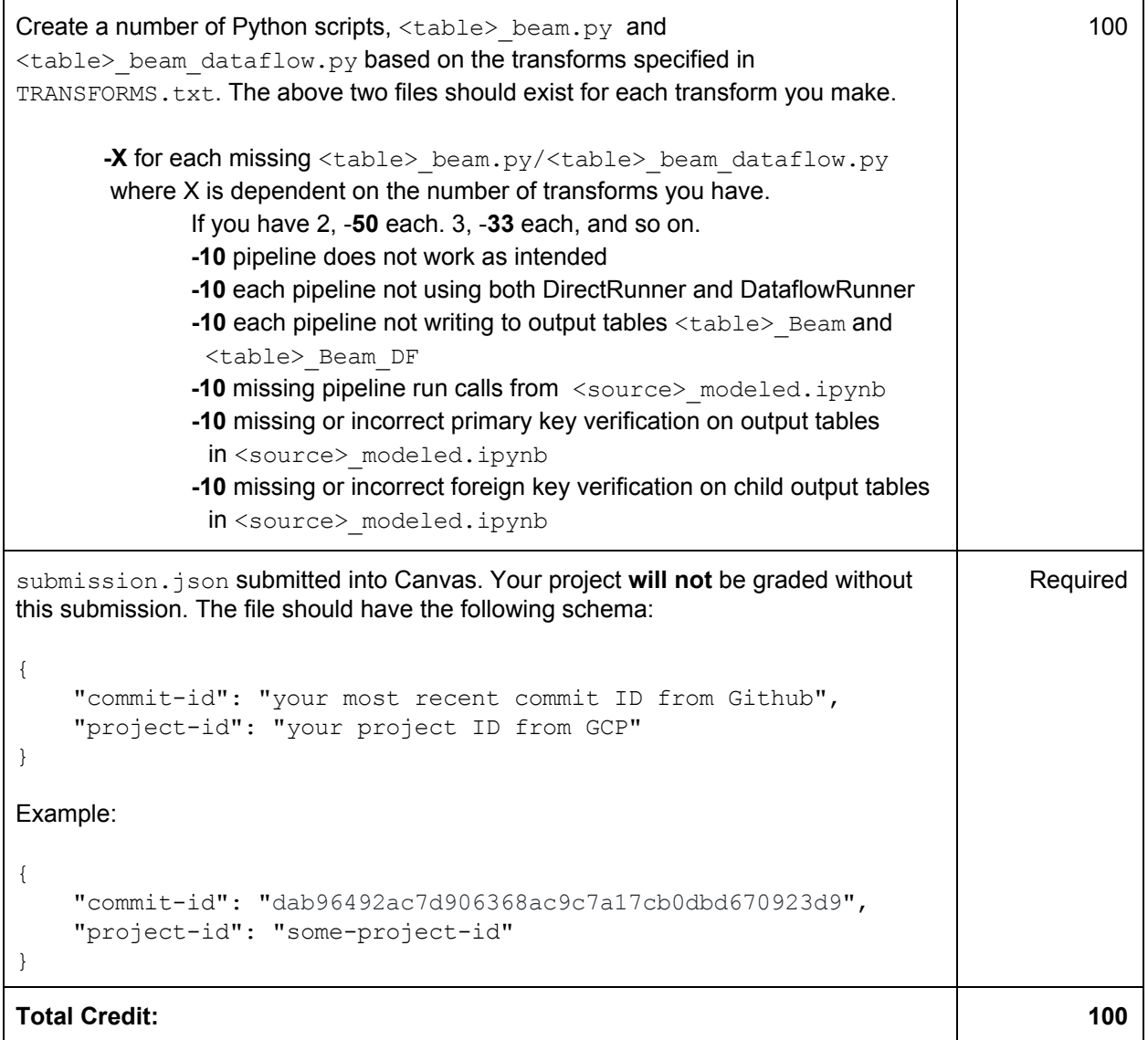